## **RADMEP workshop**

4–8 December 2023, CERN

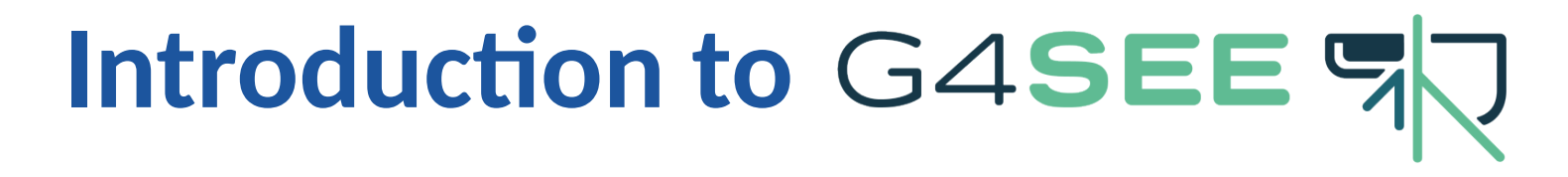

## a toolkit for simulating radiation effects in electronics

## Dávid Lucsányi (CERN R2E)

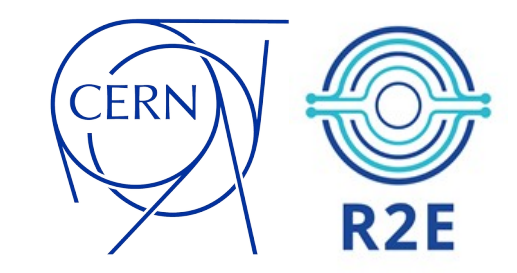

## Agenda

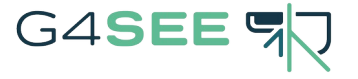

- Introduction to G4SEE toolkit:
	- An open-source toolkit
	- Capabilities
	- User support & community
- Tutorial #1:
	- The simulation case: Proton-induced SEUs in SRAM memory
	- 1.1) General, Input/Output
	- 1.2) Geometry
	- 1.3) Primary particles, Scoring
	- 1.4) Scoring, SEE cross-section
- Tutorial #2:
	- The simulation case: Neutron interactions in Silicon (SRAM/diode)
	- 2.1) Geometry, Primaries, Scoring and Physics
	- 2.2) Biasing (non-analog Monte Carlo)
	- 2.3) Detailed Scoring
- Validation of the G4SEE toolkit with mono-energetic neutrons

# Introduction – An open-source toolkit

- G4SEE is a Geant4-based Monte Carlo Single Event Effect (SEE) simulation toolkit [1]
- Free and open-source, available for the whole radiation effects community for a wide variety of use cases
- It is being developed in CERN Radiation To Electronics (R2E) project, but developers, contributors and beta testers outside CERN are also welcome!
- Progressive integration of features into FLUKA.CERN 5, but G4SEE remains also as a standalone toolkit for the

community

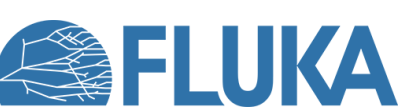

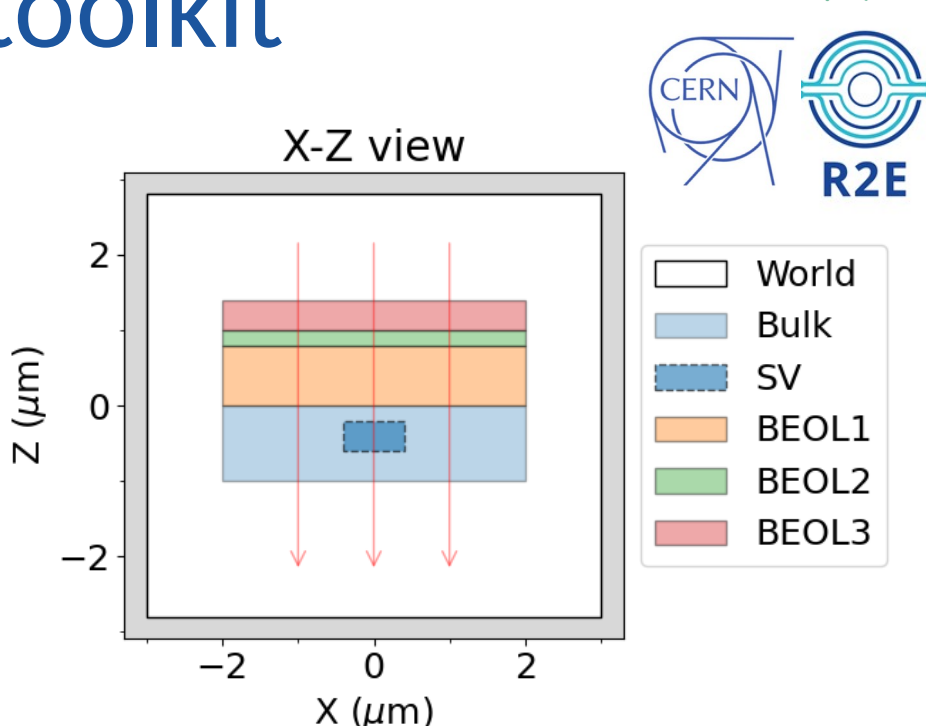

G4SEE

*Multi-layer, micro-metric geometry used in a G4SEE simulation to obtain energy deposition in Sensitive Volume (SV), a single RPP (cuboid) models the component's SV*

### Reference (open-access)

[1] Dávid Lucsányi et al., "G4SEE: A Geant4-Based Single Event Effect Simulation Toolkit and Its Validation Through Monoenergetic Neutron Measurements," in *IEEE TNS*, vol. 69, no. 3, March 2022, *[\(link\)](https://doi.org/10.1109/TNS.2022.3149989)* 

### **RADMEP workshop** and the state of G4SEE toolkit – Dávid Lucsányi, CERN R2E 345 and the state of the state of the state  $\sim$  345 and 35 and 35 and 35 and 35 and 35 and 35 and 35 and 35 and 35 and 35 and 35 and 35 and 35 an

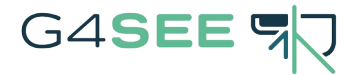

## Introduction – Capabilities

- Enables to study SEEs on a very low-level focusing on radiation-matter interactions
- Extracting low-level information relevant for SEEs, event-by-event and/or particleby-particle, based on the needs of users
- Direct and indirect energy deposition scoring in a micro-metric, user-defined sensitive volume (RPP model) ⇒ SEE cross-section (or rate) estimation
- Primary motivation and use cases so far were neutron- and proton-induced SEEs (relevant at CERN environments) *High-level architecture of the G4SSE toolkit*

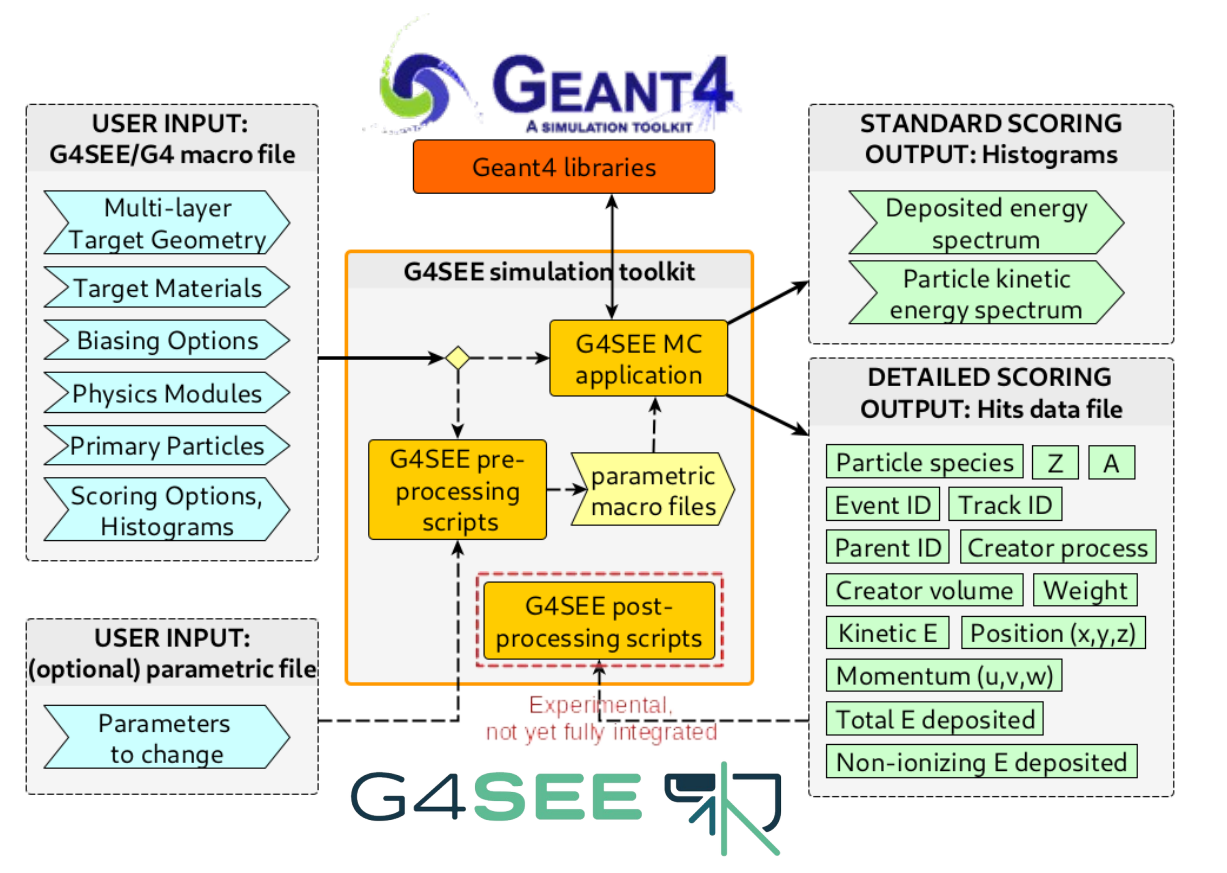

*with user inputs and outputs (ASCII files)*

## G4SEE Introduction – User support & community

## **G4SEE documentation:** [g4see-docs.web.cern.ch](https://g4see-docs.web.cern.ch/)

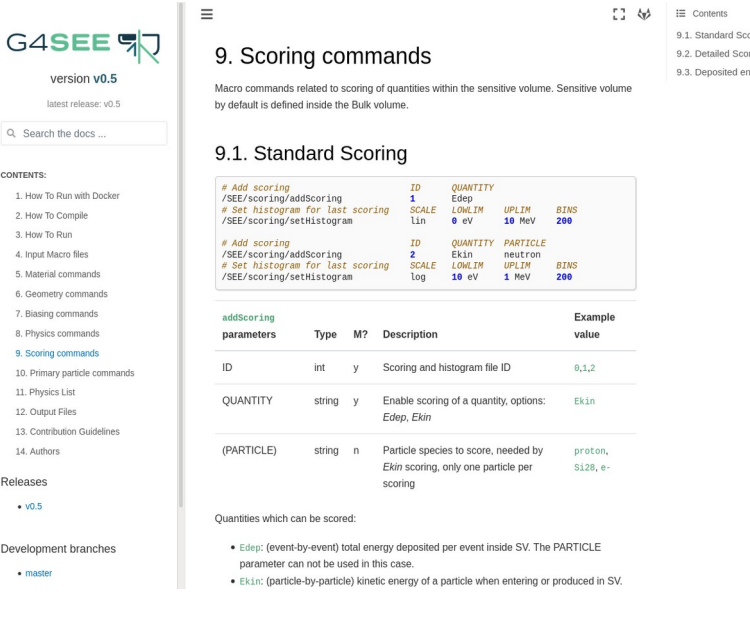

## **G4SEE community forum:** [g4see-forum.web.cern.ch](https://g4see-forum.web.cern.ch/)

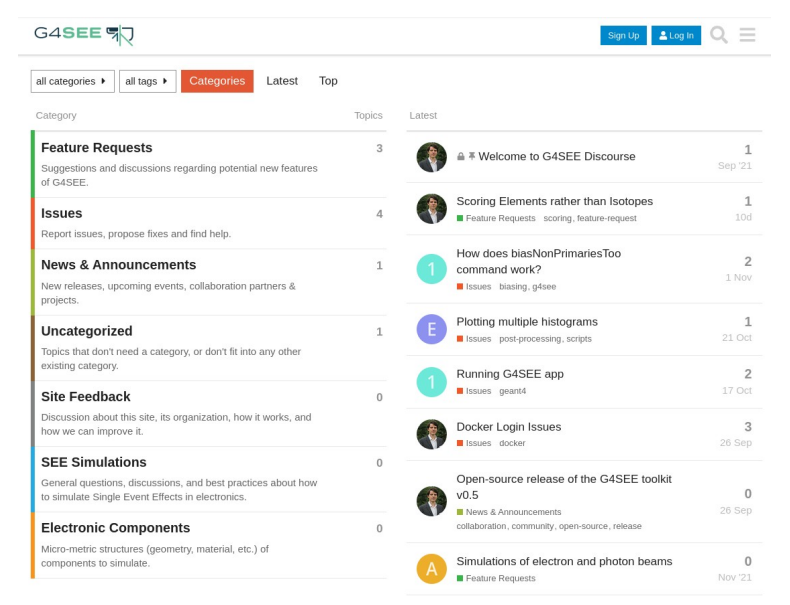

## **G4SEE paper in IEEE TNS:** [doi.org/10.1109/TNS.2022.3149989](https://doi.org/10.1109/TNS.2022.3149989)

IEEE TRANSACTIONS ON NUCLEAR SCIENCE, VOL. 69, NO. 3, MARCH 2022

G4SEE: A Geant4-Based Single Event Effect Simulation Toolkit and Its Validation Through Monoenergetic Neutron Measurements

Dávid Lucsányi<sup>o</sup>, Rubén García Alía<sup>o</sup>, *Member, IEEE*, Kacper Biłko<sup>o</sup>, Matteo Cecchetto<sup>o</sup>, Salvatore Fiore<sup>O</sup>. Member. IEEE. and Elisa Pirovano<sup>C</sup>

Abstract—A single-event effect (SEE) simulation toolkit has to the overall SEU rate [8], as well as the  $\pi^{\pm}$  SEE cross section been developed at CERN for the whole radiation effects commu-<br>and its impact on a mixed-field environment [9]. The primary nity and released as an open-source code. It has been validated by comparing the simulated energy deposition of inelastic interactions, due to monoenergetic neutrons in the 1.2-17 MeV energy range, to the distribution measured experimentally by a silicon diode detector

Index Terms-Energy deposition, Geant4 (G4), Monte Carlo (MC) simulation, neutron irradiation, silicon diode, single-event effect (SEE).

### I. INTRODUCTION

**G4SEE website:** [g4see.web.cern.ch](https://g4see.web.cern.ch/)

**Contact:** [g4see.toolkit@cern.ch](mailto:g4see.toolkit@cern.ch)

MONTE Carlo (MC) tools are extensively used in the SEE responses in the intermediate energy range show a very<br>domain of radiation effects on electronics [1] and, more strong energy dependence, which can vary significantly particularly, for high-energy accelerator applications. For the different technologies. Therefore, there is a strong interest in latter, MC codes for radiation effects are used mainly in applying MC tools to retrieve the behavior of SEE probabilities two complementary ways: first, for simulating the complex in this neutron energy range, further motivated by the difficulty

MC tool used so far for such simulations was FLUKA [10]. developed and distributed by CERN, and which is also the workhorse for calculations of the radiation environment around the accelerator

 $272$ 

Another important contribution to the mixed-field overall SEE rate, in addition to those introduced above, comes from so-called intermediate energy neutrons in the 0.2-20 MeV range [11]. As opposed to what occurs above 20 MeV, where, in first approximation, the hadronic SEE cross section can be considered constant as a function of energy [12], [13], neutron radiation environment produced around the accelerator [2]-[4]; of retrieving experimental results in this region. It is to be

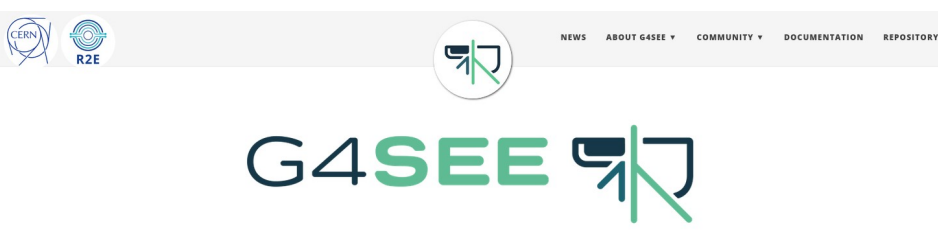

Toolkit for simulating radiation effects in electronics

De

## Introduction – Get the toolkit!

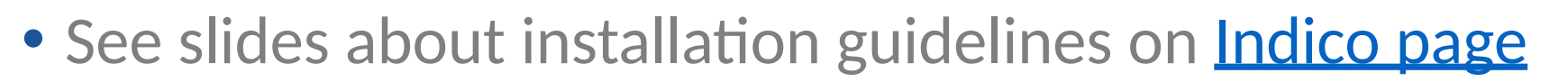

- Options to run G4SEE toolkit on your computer:
	- **Using Docker** *(recommended)*

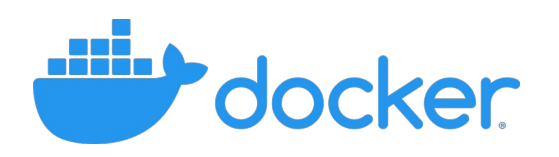

G4SEE<sup>d</sup>

- After Docker installation, pull the latest, **G4SEE v0.5.2** Docker image
- Run a Docker container based on G4SEE v0.5.2 image (with shared folder)

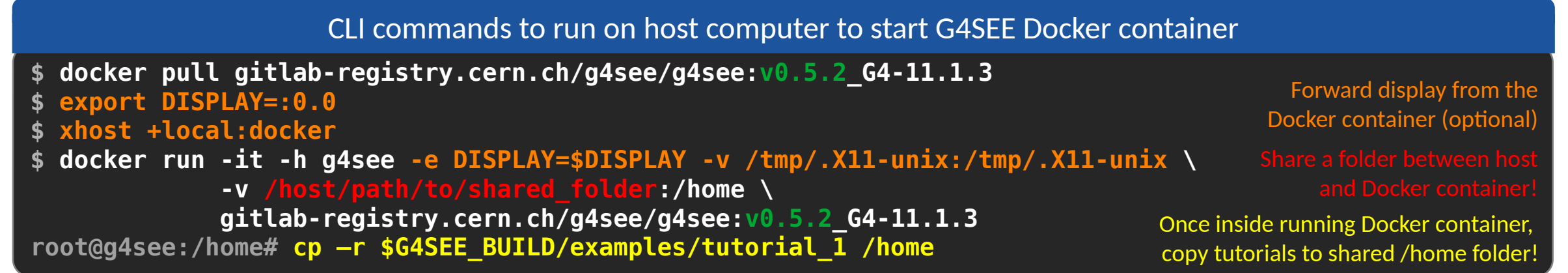

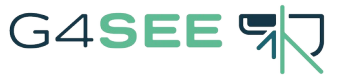

## Tutorial #1 – ISSI SRAM & protons [2]

- **DUT:** ISSI SRAM memory cell (65nm)
- **Effects:** Single Event Upsets
- $Q_{\text{critical}} = 0.96 \text{ fC} \approx 21.6 \text{ keV}$   $\rightarrow$  for SEU XS calculation
- **Facilities:** RADEF, PARTREC
- **Primary particles:** beam of protons
- **Physics:** direct ionization
- **Scoring:** standard (E<sub>kinetic</sub> and E<sub>deposited</sub>)
- [Tutorial files in GitLab \(link\)](https://gitlab.cern.ch/g4see/g4see/-/tree/v0.5.2/examples/tutorial_1)

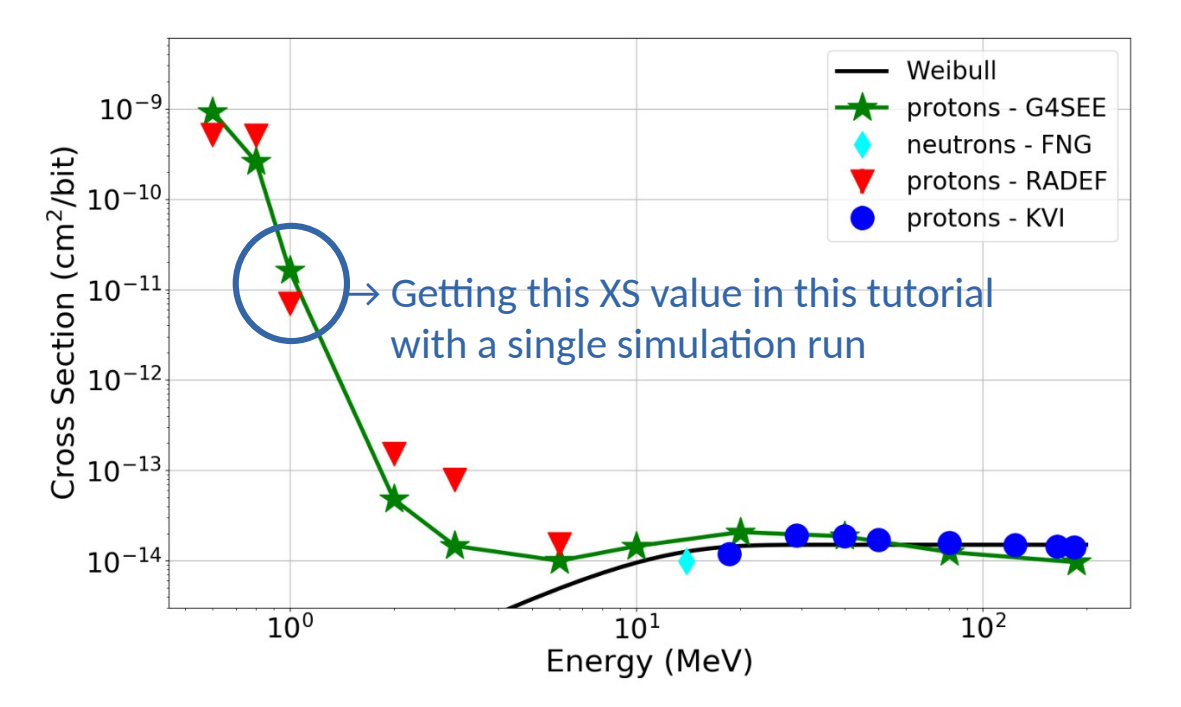

*Cross-section of proton induced SEUs in 65nm ISSI SRAM as function of proton beam energy [2]*

### Reference (open-access)

[2] Andrea Coronetti *et al*., "Proton direct ionization upsets at tens of MeV", in *IEEE TNS*, 2022, [\(link\)](https://doi.org/10.1109/TNS.2022.3207877)

## Tutorial 1.1 – General, Input/Output

- To run G4SEE, a G4-style macro (UI) file is needed as input, with general G4 and G4SEE-specific UI commands
- Open the *tutorial\_1-1.mac* input macro file:

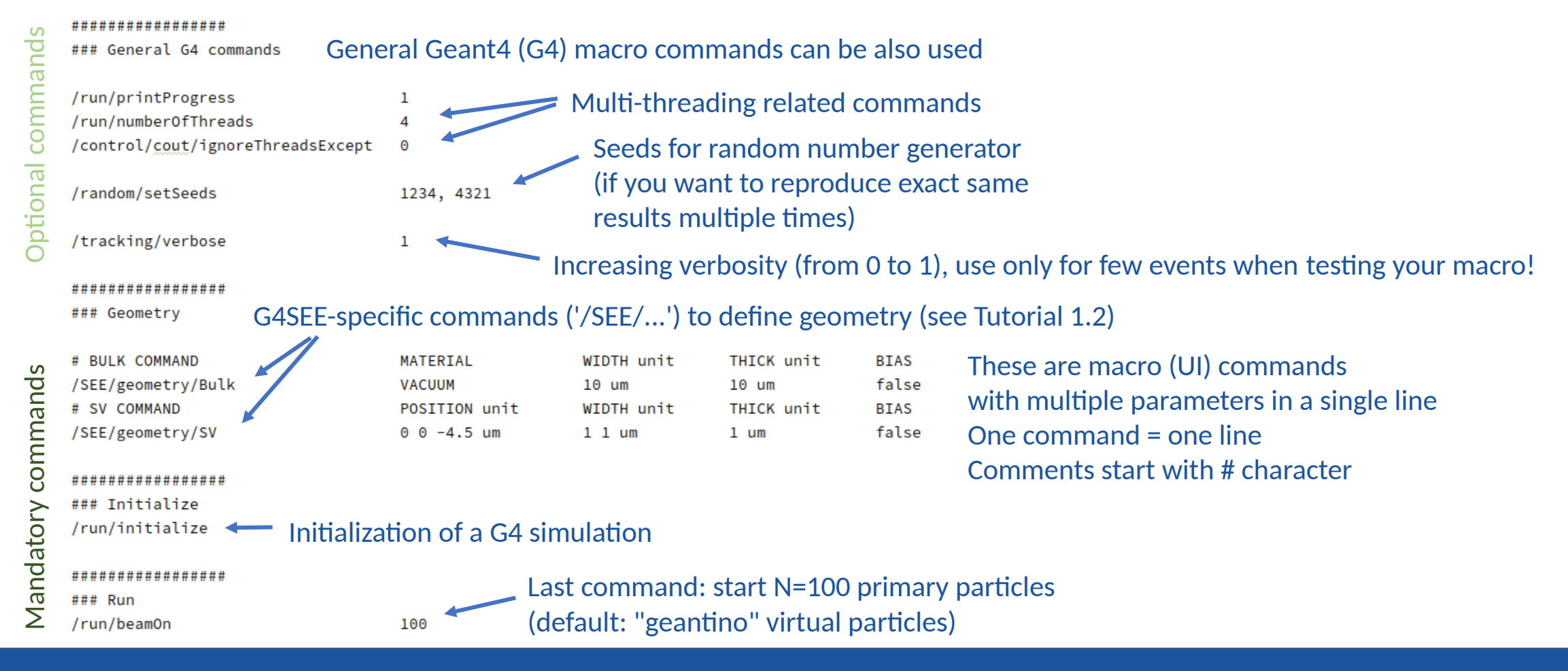

### **RADMEP workshop** G4SEE toolkit – Dávid Lucsányi, CERN R2E **8**

G4SEE

# Tutorial 1.1 – General, Input/Output

• Run a simulation with this macro file, then check the output files of G4SEE:

Commands in G4SEE Docker container (CLI)

**:/home# cd tutorial\_1/ && mkdir output\_1 && cd output\_1/ :/home/tutorial\_1/output\_1# g4see ../tutorial\_1-1.mac > stdout.log :/home/tutorial\_1/output\_1# ls**

root@g4see:/home/tutorial\_1/output\_1# ls g4see.out n\_event\_t0.out n\_event\_t1.out n\_event\_t2.out n\_event\_t3.out stdout.log root@g4see:/home/tutorial\_1/output\_1#

- **G4/G4SEE stdout** (redirected to **stdout.log**):
	- Material information
	- List of all particles and their processes
	- List of all physics models enabled
	- Production thresholds (a.k.a. Range cuts)
	- [optional] Steps of each particle track (a.k.a. G4Track info)
- **g4see.out** useful info about simulation run, like G4 and G4SEE versions, running time, random seeds, number of primary particles, macro file
- **n\_event\_t<j>.out** number of events run by a specific thread/job
- No scoring was added yet, so no actual data has been scored and written to file (see Tutorial 1.3)

### **RADMEP workshop** G4SEE toolkit – Dávid Lucsányi, CERN R2E **9**

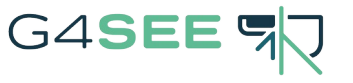

\* Optional redirection to file

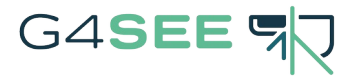

## Tutorial 1.2 – Geometry

- Let's define a simplified geometry for a target SRAM cell (Bulk, SV and BEOL volumes)!
- Open the *tutorial\_1-2.mac* input macro file:

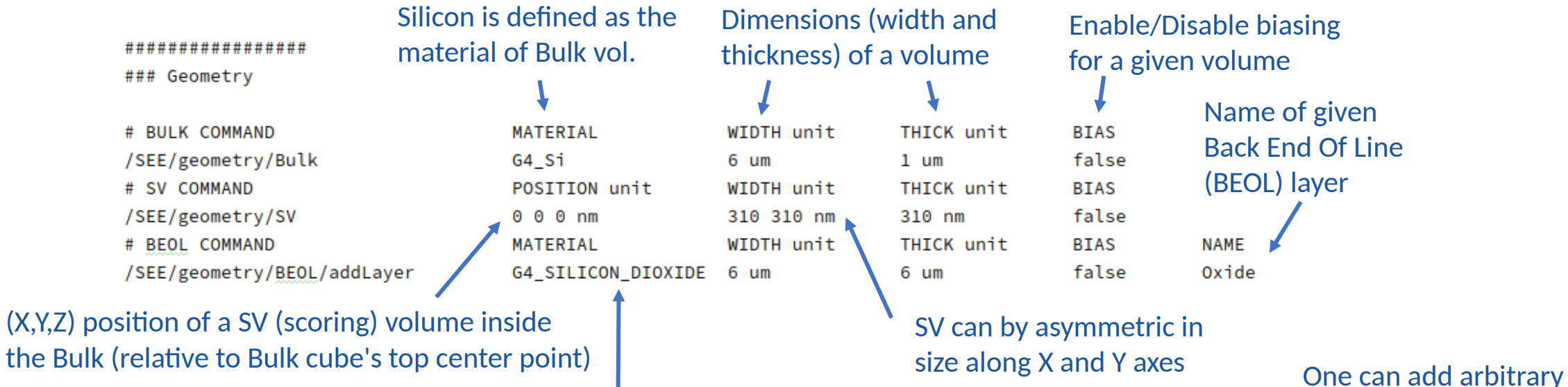

Any predefined material from G4 material database can be used here Users can also define custom materials, like elements, compounds and mixtures number of BEOL layers on top of each other, but only a single Bulk and SV for now

## Tutorial 1.2 – Geometry

• Run a simulation with this macro file, and check changes in stdout (materials and particle tracks)!

## Commands in G4SEE Docker container (CLI)

- **:/home# cd tutorial\_1/ && mkdir output\_2 && cd output\_2/**
- **:/home/tutorial\_1/output\_2# g4see ../tutorial\_1-2.mac > stdout.log**
- **:/home/tutorial\_1/output\_2# less stdout.log**

\* press q to exit 'less'

G4SEE

- **:/home/tutorial\_1/output\_2# python \$G4SEE\_BUILD/scripts/g4see.py view ../tutorial\_1-2.mac**
- Visualize geometry using G4SEE 'view' script:

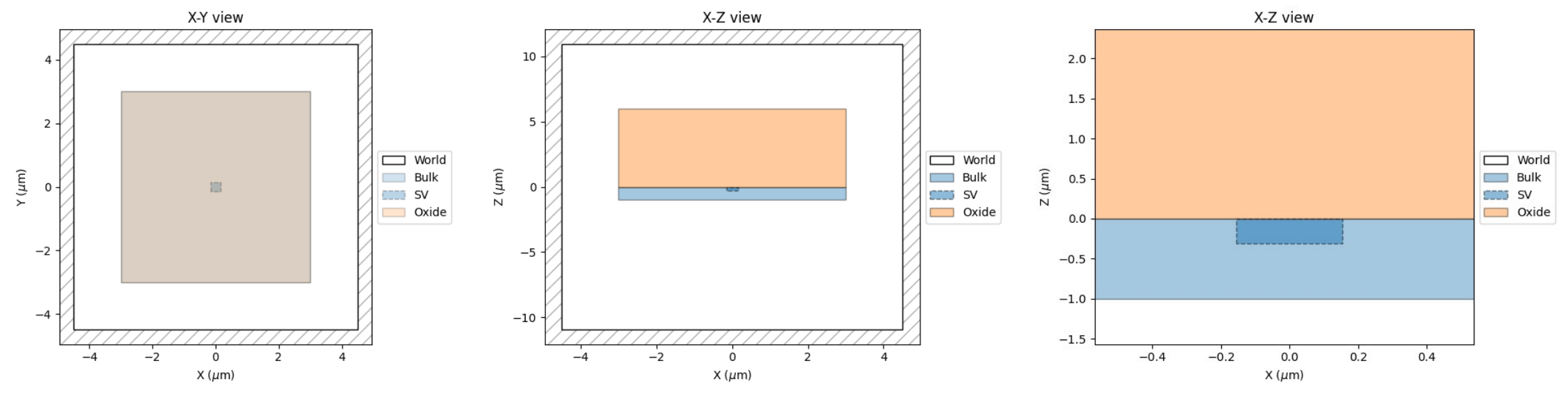

*Top (X-Y), side (X-Z) and zoomed-in (X-Z) view of simulated ISSI SRAM memory cell, proton beam will have –Z direction*

# Tutorial 1.3 – Primary particles, Scoring

- We can also define a simple mono-energetic proton beam (or any arbitrary particle source distribution)
- Add scoring commands to record and write to file binned kinetic energy values of protons
- Open the *tutorial\_1-3.mac* input macro file:

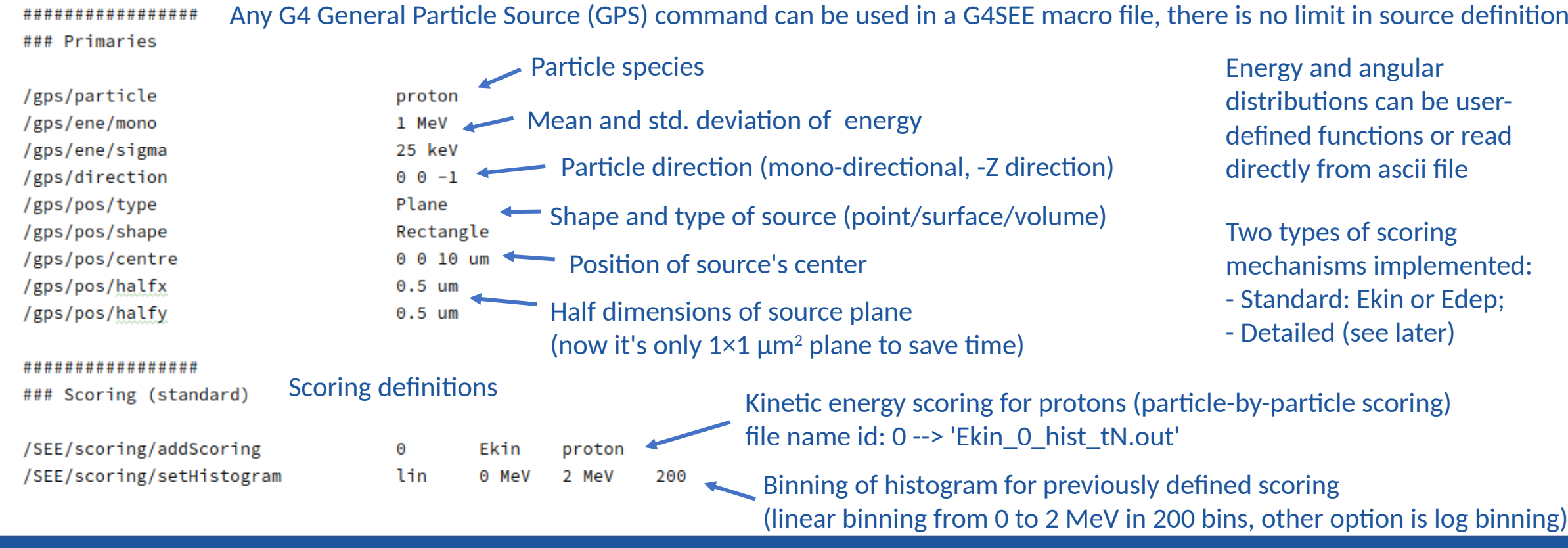

### **RADMEP workshop** G4SEE toolkit – Dávid Lucsányi, CERN R2E **12**

G4SEE<sup>®</sup>

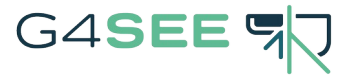

# Tutorial 1.3 – Primary particles, Scoring

• Run a simulation with a proton beam, while scoring energy of each proton:

## Commands in G4SEE Docker container (CLI)

- **:/home# cd tutorial\_1/ && mkdir output\_3 && cd output\_3/**
- **:/home/tutorial\_1/output\_3# g4see ../tutorial\_1-3.mac > stdout.log**
- **:/home/tutorial\_1/output\_3# mergeHistograms .**
- **:/home/tutorial\_1/output\_3# ls**

**:/home/tutorial\_1/output\_3# python \$G4SEE\_BUILD/scripts/g4see.py plot Ekin\_0\_histogram.out**

- Merge histogram files of the multiple threads into a single histogram!
- Only the kinetic energy of protons entering (or produced) in the SV is scored
- Plot histogram using G4SEE 'plot' script

*Merged histogram of scored proton kinetic energy values, during merging std. deviation of each bin is also calculated*

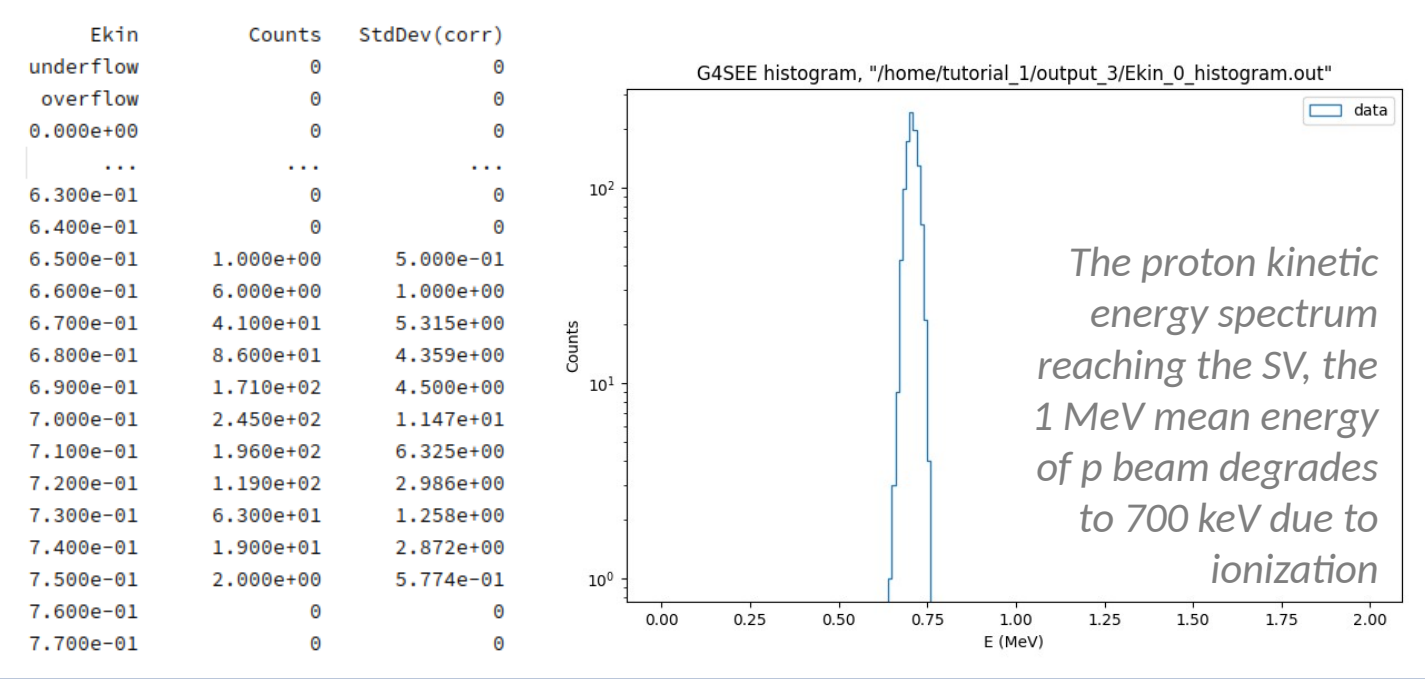

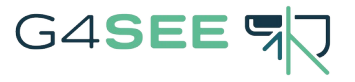

# Tutorial 1.4 – Scoring, SEE cross-section

• Let's add energy deposition scoring as well, similarly to kinetic energy scoring!

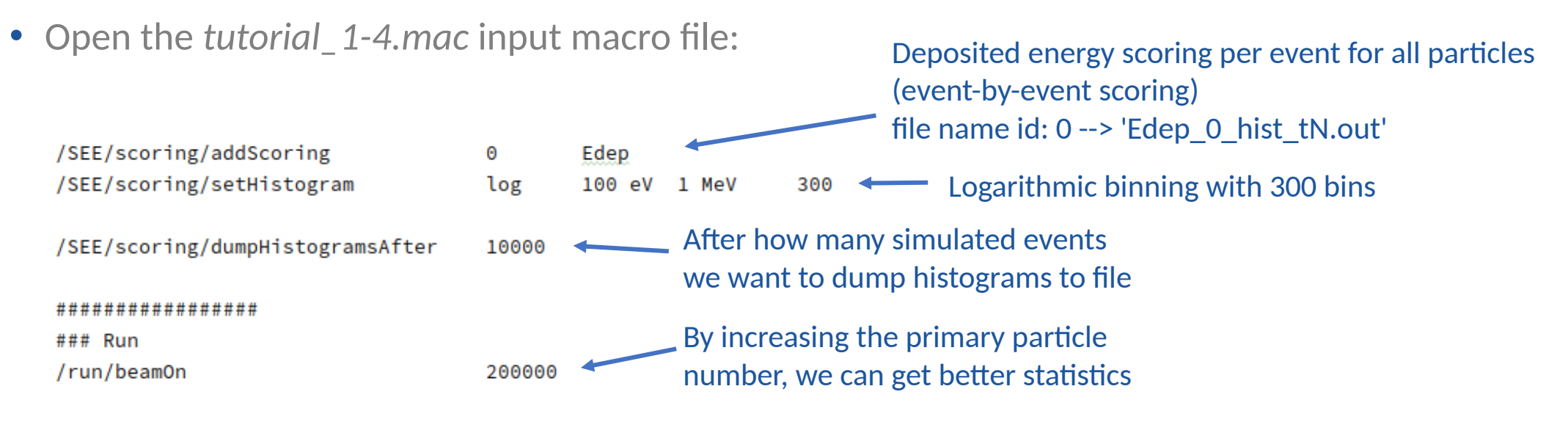

• Run the bit longer simulation (1-2 min), then merge histograms and create Edep histogram plot:

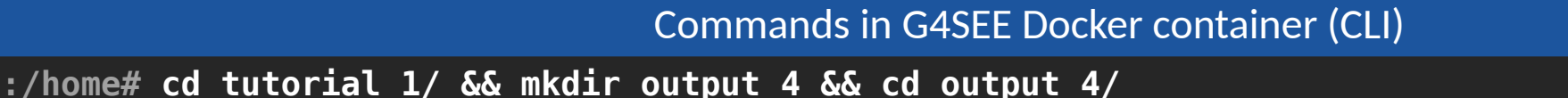

- **:/home/tutorial\_1/output\_4# g4see ../tutorial\_1-4.mac > stdout.log**
- **:/home/tutorial\_1/output\_4# mergeHistograms .**
- **:/home/tutorial\_1/output\_4# python \$G4SEE\_BUILD/scripts/g4see.py plot Edep\_0\_histogram.out**
- **:/home/tutorial\_1/output\_4# python \$G4SEE\_BUILD/scripts/g4see.py see-xs ../config\_1-4.yaml**

## Tutorial 1.4 – Scoring, SEE cross-section

- By running the 'see-xs' script, one can obtain the SEE cross-sections in function of critical charge based on the inverse cumulative sum of energy deposition distribution --> SEE cross-section (and rate) estimation if we know Q<sub>critical</sub>
- The script 'see-xs' needs a YAML config file with input parameters and plotting options

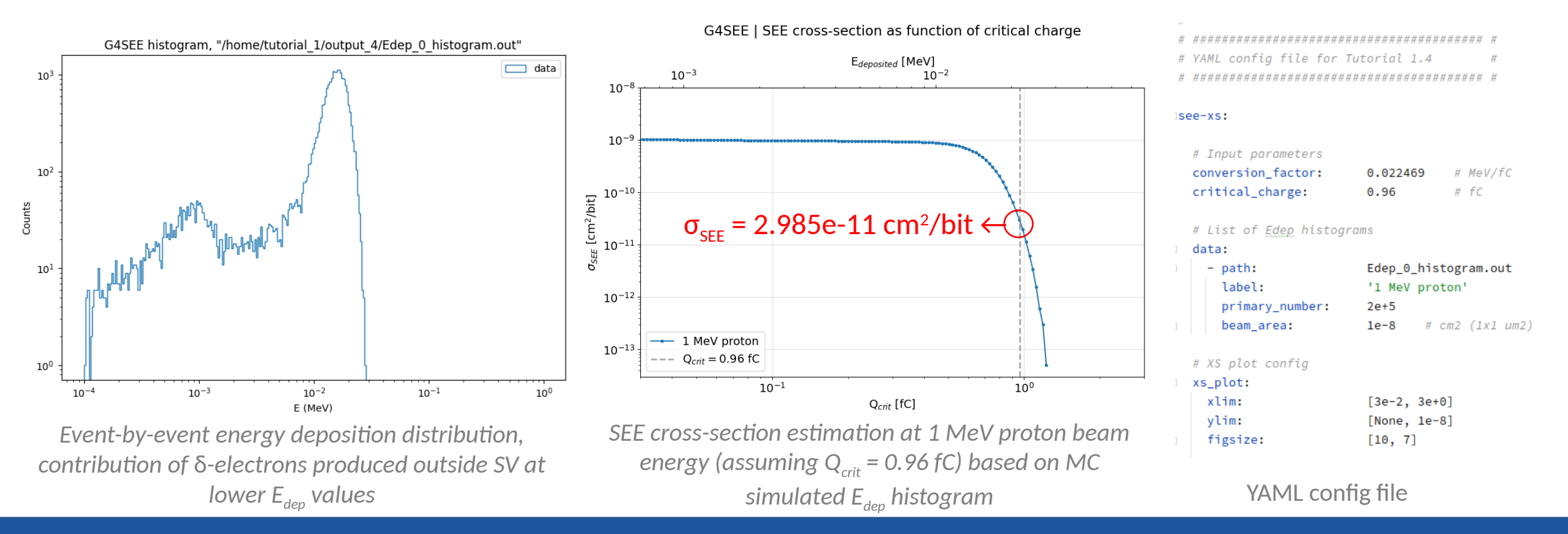

### **RADMEP workshop** G4SEE toolkit – Dávid Lucsányi, CERN R2E **15**

G4SEE

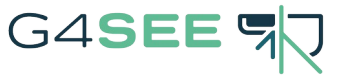

# Tutorial #2 – Neutrons in Silicon [1,3]

- **DUTs:** ISSI SRAM cell (40nm) / Si diode detector
- **Effects:** SEUs / Single Event Transients
- **Facility:** PTB (PIAF)
- **Primary particles:** 1.2, 2.5, 5, 8, 14.8, 17 MeV mono-energetic neutrons
- **Physics:** nuclear reactions
- **Scoring:** standard & detailed
- 

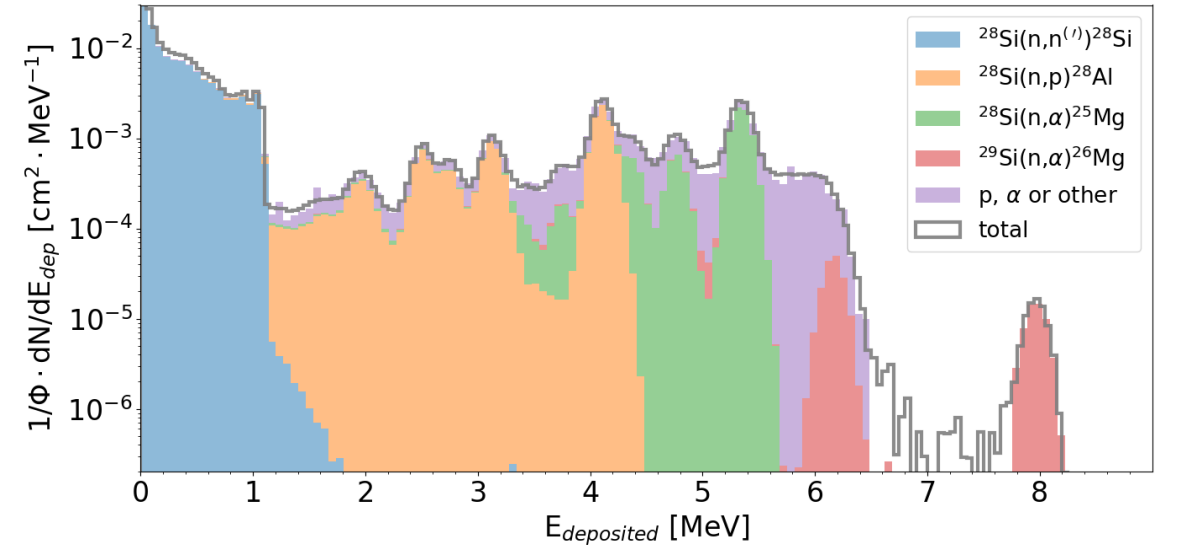

• [Tutorial files in GitLab \(link\)](https://gitlab.cern.ch/g4see/g4see/-/tree/v0.5.2/examples/tutorial_2) **Contribution of different nuclear reactions to energy deposition** *distribution of 8 MeV neutrons in natural Silicon [1]*

## Reference (open-access)

[1] Dávid Lucsányi et al., "G4SEE: A Geant4-Based Single Event Effect Simulation Toolkit and Its Validation Through Monoenergetic Neutron Measurements," in *IEEE TNS*, vol. 69, no. 3, March 2022, *[\(link\)](https://doi.org/10.1109/TNS.2022.3149989)* [3] Matteo Cecchetto et al., "0.1–10 MeV Neutron Soft Error Rate in Accelerator and Atmospheric Environments", in *IEEE TNS*, vol. 68, no. 5, May 2021, [\(link\)](https://doi.org/10.1109/TNS.2021.3064666)

# Tutorial 2.1 - Geometry, Primaries, Scoring <sup>GASEE</sup> R

• Open the *tutorial\_2-1.mac* input macro file:

### ################

### Geometry

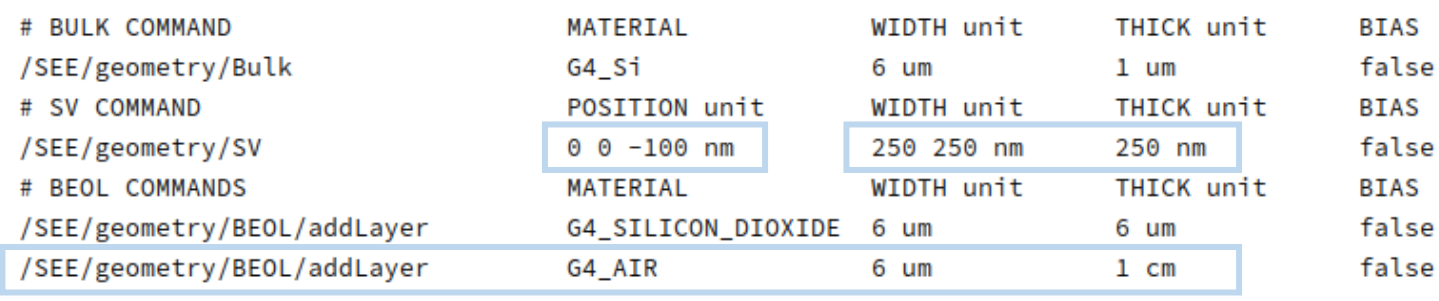

### ################

### Primaries

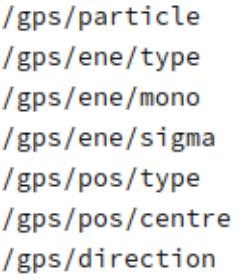

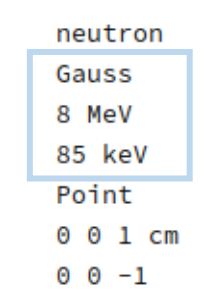

## **\*\*\*\*\*\*\*\*\*\*\*\*\*\*\*\*\*\***

### Scoring - Standard

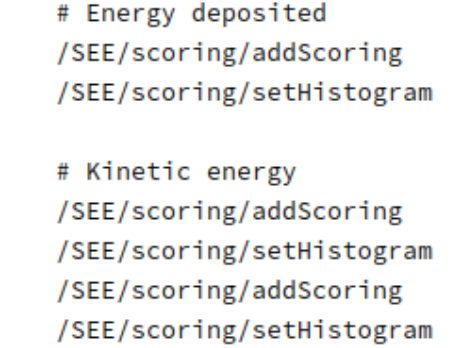

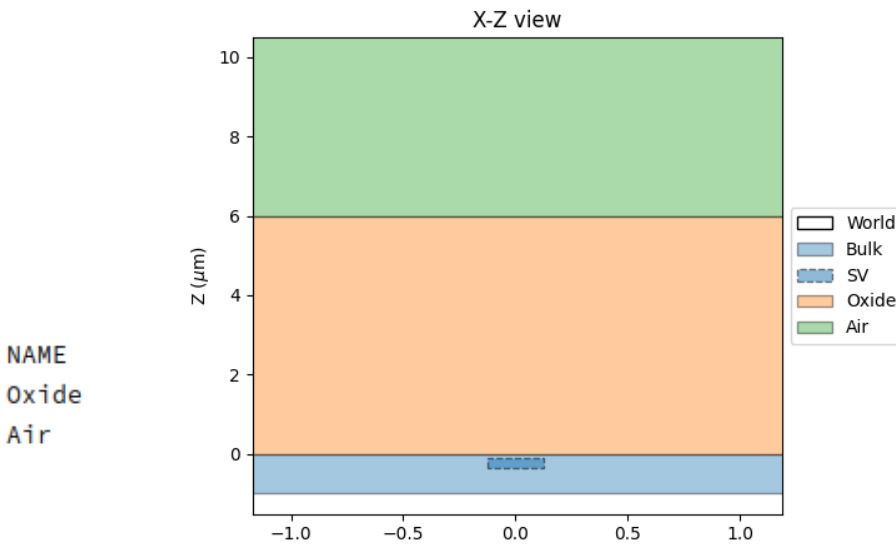

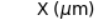

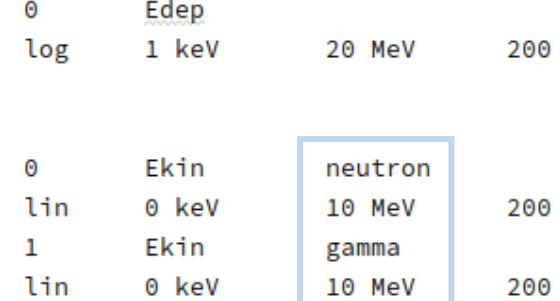

Air

## Tutorial 2.1 – Physics

• Add elastic and inelastic hadronic physics to the simulation, since so far we had EM physics models only **\*\*\*\*\*\*\*\*\*\*\*\*\*\*** 

### Physics

## Adding G4 physics modules to put together a full G4 physics list:

# Physics modules

/SEE/physics/addPhysics /SEE/physics/addPhysics

/SEE/physics/addPhysics

G4EmStandardPhysics\_option4 G4HadronElasticPhysicsHP G4HadronPhysicsFTFP\_BERT\_HP

# Particle production range cuts /SEE/physics/setElectronCut /SEE/physics/setGammaCut /SEE/physics/setHadronCut

 $1 \cdot \text{um}$  $1 \text{ mm}$  $1 \text{ nm}$ 

Secondary particles with expected range below the defined range cuts are not produced, its E is deposited on the spot instead, it can save computational time!

Default physics, highest accuracy general EM physics in G4 (no need to add here explicitly)

Hadron **elastic** physics with High Precision (HP) neutrons models

G4SEE

Hadron **inelastic** physics with HP neutron models

See full list of physics options in [G4SEE docs!](https://g4see-docs.web.cern.ch/master/physics_list.html) HP models are strongly recommended for <20 MeV neutrons!

- Running the simulation with 300k neutron primaries, we get an empty Edep histogram (only a single event!)
- Simulation running time increases proportionally with primary particle number and particle interactions

## Commands in G4SEE Docker container (CLI)

**:/home/tutorial\_2# mkdir output\_2 && cd output\_2/ :/home/tutorial\_2/output\_1# g4see ../tutorial\_2-1.mac > stdout.log :/home/tutorial\_2/output\_1# mergeHistograms . --delete :/home/tutorial\_2/output\_1# less Edep\_0\_histogram.out**

## Tutorial 2.2 – Biasing

- Let's increase statistics, by running a non-analog Monte Carlo simulation using a biasing (variance reduction) technique!
- G4SEE has microscopic XS biasing implemented to artificially increase probabilities of certain particle interactions
- Open the *tutorial\_2-2.mac* input macro file:

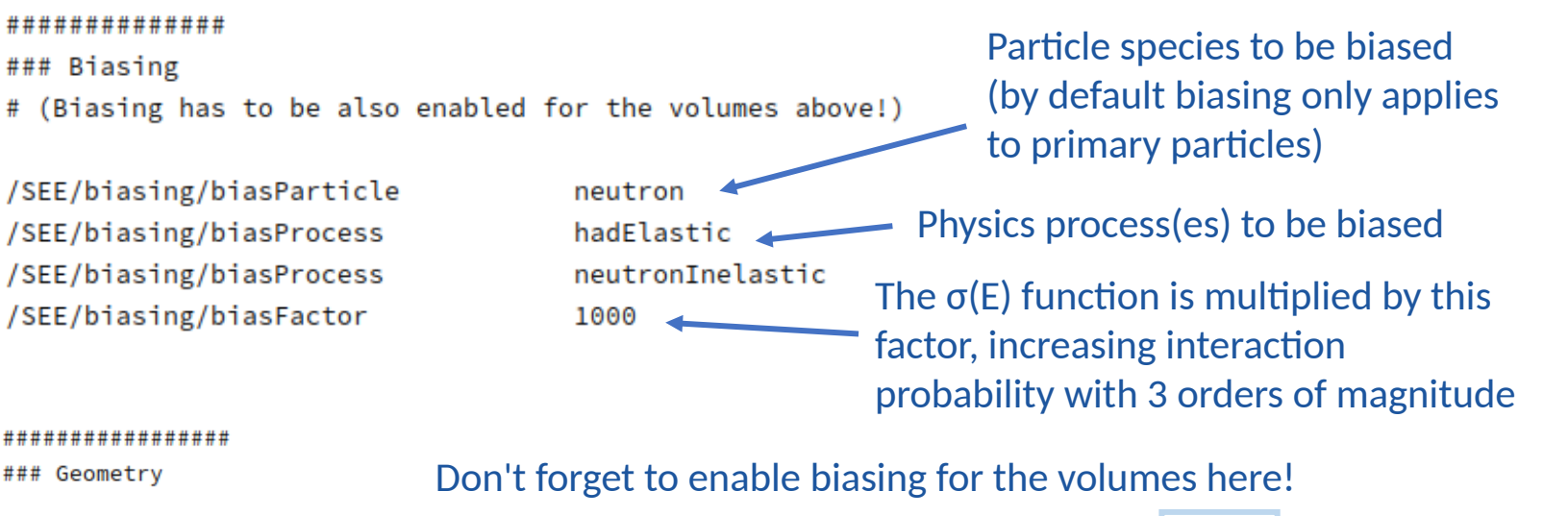

**MATERIAL** WIDTH unit THICK unit **BIAS** /SEE/geometry/Bulk G4 Si 6 um  $1 \text{ um}$ true POSITION unit WIDTH unit THICK unit **BIAS**  $0 0 - 100 nm$ 250 250 nm 250 nm true **MATERIAL** WIDTH unit THICK unit **BIAS** /SEE/geometry/BEOL/addLayer G4\_SILICON\_DIOXIDE 6 um 6 um true /SEE/geometry/BEOL/addLayer G4\_AIR 6 um  $1 \text{ cm}$ false

**Use biasing cautiously, since it is very easy to over-bias a simulation, producing non-valid results!** To avoid this, run at least once without any biasing (with high pp number) for validation

###

# BULK COMMAND

/SEE/geometry/SV

# BEOL COMMANDS

# SV COMMAND

### **RADMEP workshop** G4SEE toolkit – Dávid Lucsányi, CERN R2E **19**

**NAME** 

Oxide

Air

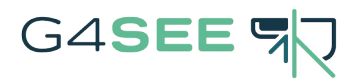

### G4SEE histogram, "/home/tutorial\_2/output\_2/Ekin\_0\_histogram.out"

# Tutorial 2.2 – Biasing

- Running similarly as before (300k pp), but now we get counts in histograms thanks to the applied XS biasing
- Histogram counts are weighted to correct for artificial increase in interaction probabilities, so results should be in agreement with an analog Monte Carlo simulation (no biasing)

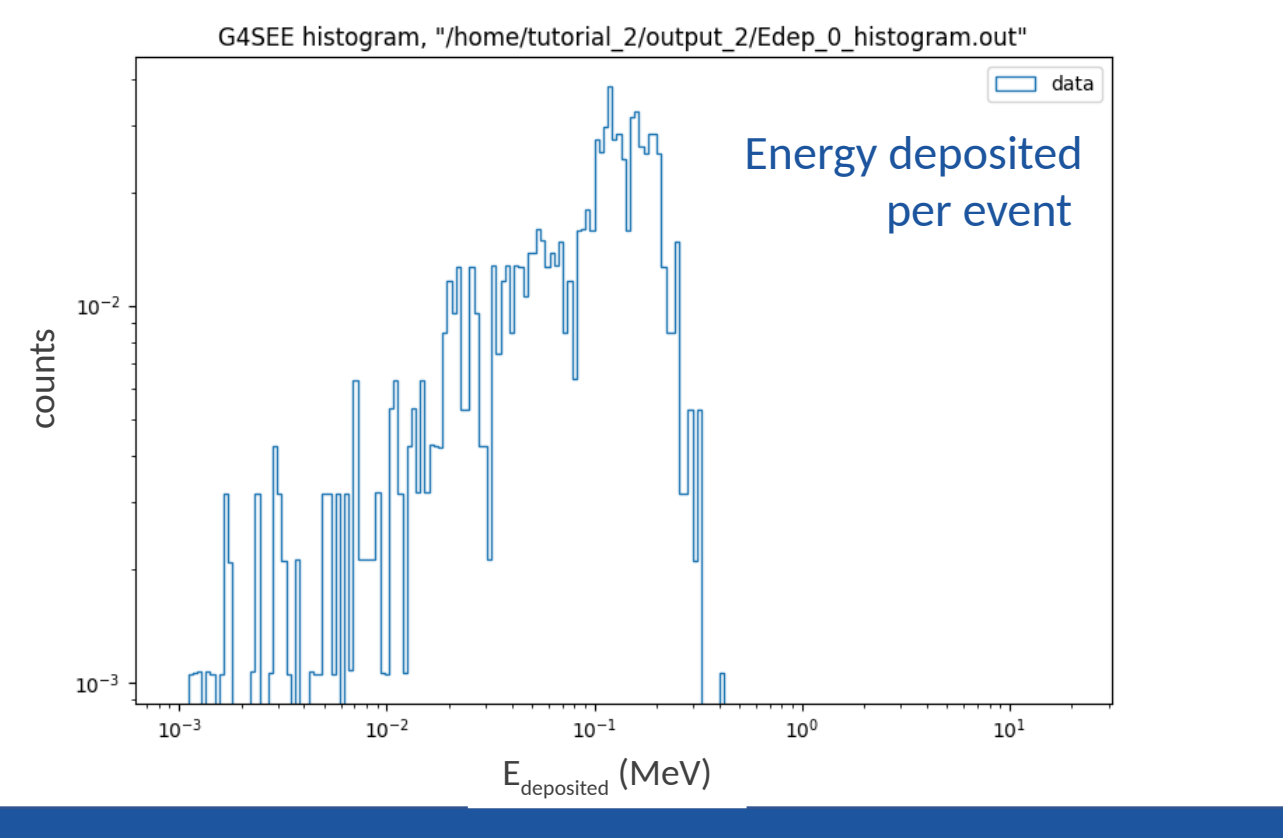

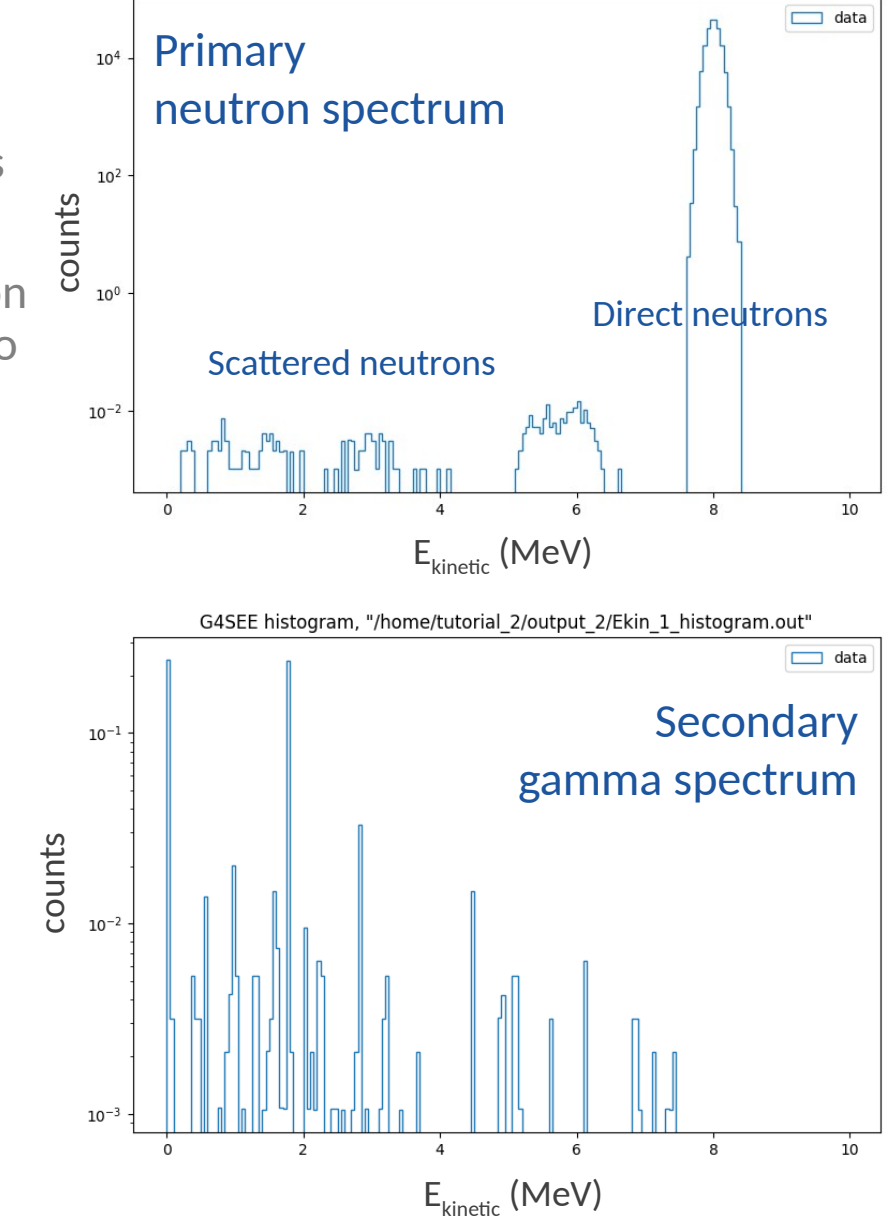

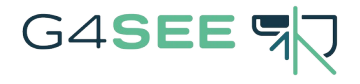

## Tutorial 2.3 – Detailed Scoring

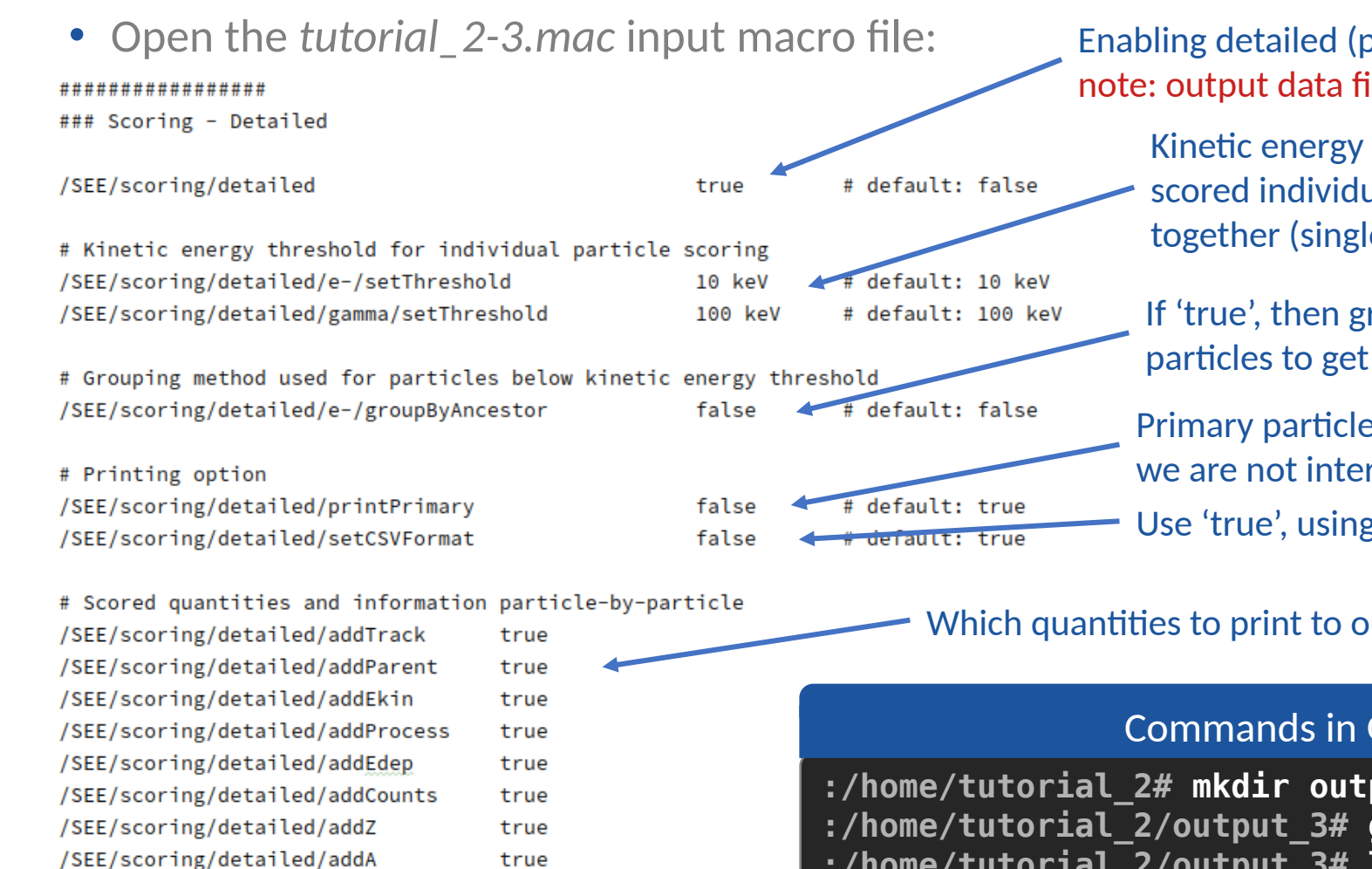

true

true

Enabling detailed (particle-by-particle) scoring note: output data files can easily have very large size!

Kinetic energy threshold: above this energy  $e^{-}/e^{+}/\gamma$  particles are scored individually, but below this energy they are grouped together (single line in output file)

If 'true', then grouping  $e$  / $e^{\pm}$ / $\gamma$  particles based on their ancestor particles to get total contribution of every secondary hadrons

Use 'true', using CSV format saves disk space! Primary particles are not printed to output data file, because we are not interested and/or want to save disk space

### Which quantities to print to output data file

### Commands in G4SEE Docker container (CLI)

**:/home/tutorial\_2# mkdir output\_3 && cd output\_3/**

**:/home/tutorial\_2/output\_3# g4see ../tutorial\_2-3.mac > stdout.log**

**:/home/tutorial\_2/output\_3# ls**

**:/home/tutorial\_2/output\_3# less Hits\_t0.out**

/SEE/scoring/detailed/addVolume

/SEE/scoring/detailed/addEexc

## Tutorial 2.3 – Detailed Scoring

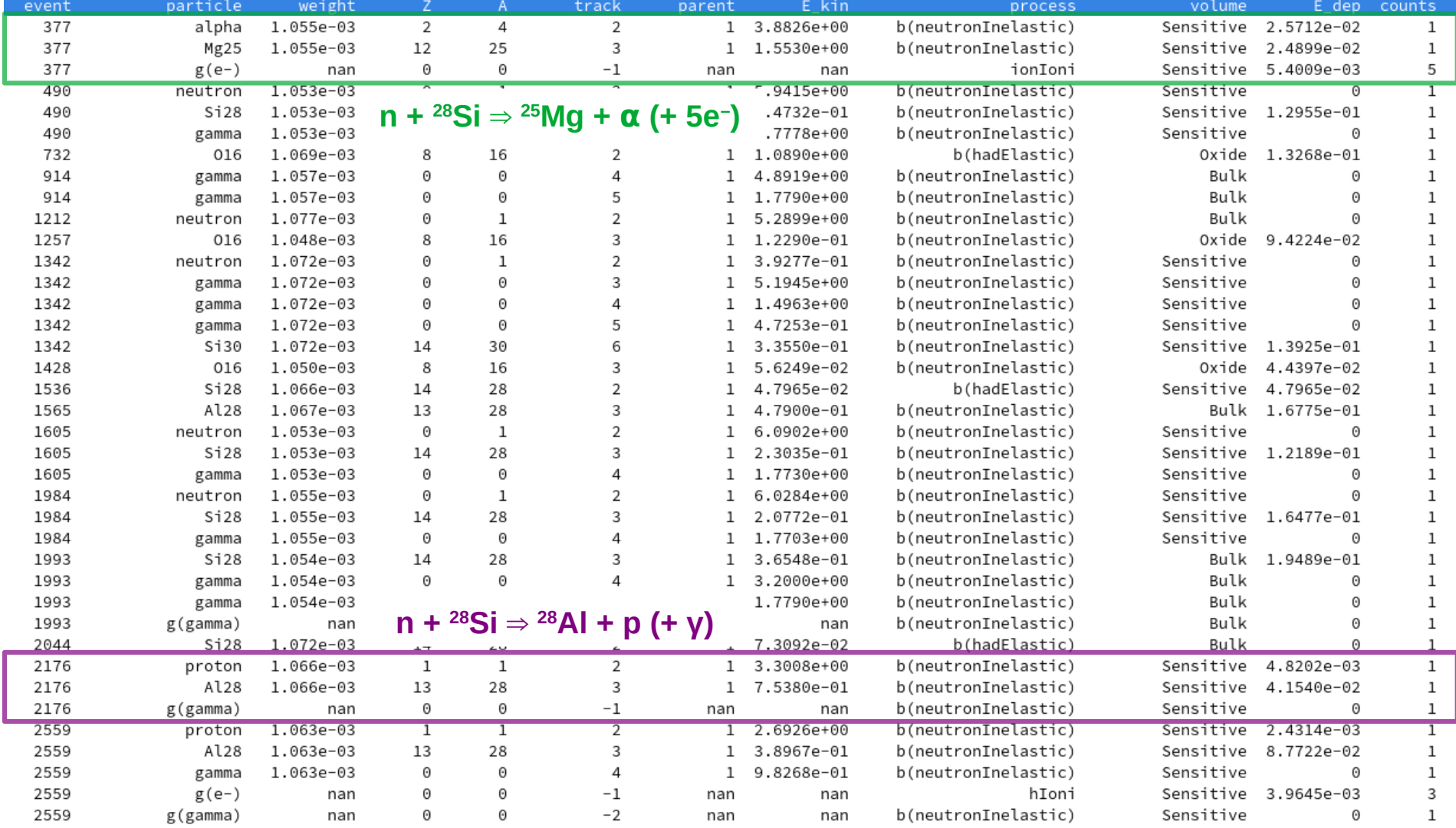

• Mono-energetic fast neutrons impacting a Si component producing various secondary particle species.

G4SEE FD

- The 'Hits\_tN.out' detailed scoring output file containing information of individual particles (and in this case groups of e<sup>-</sup>, e + and γ particles) scored inside the sensitive volume.
- Implementation of new scoring is ongoing to avoid such large data files and post-processing

## G4SEE FD Validation of G4SEE with neutrons [1]

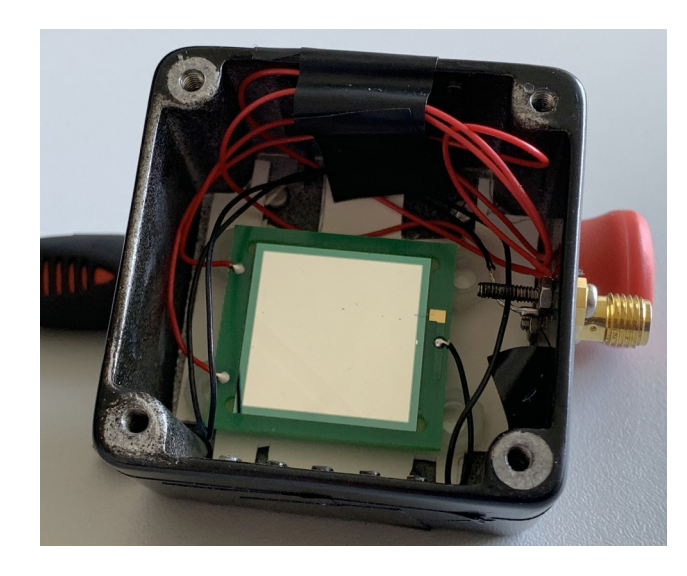

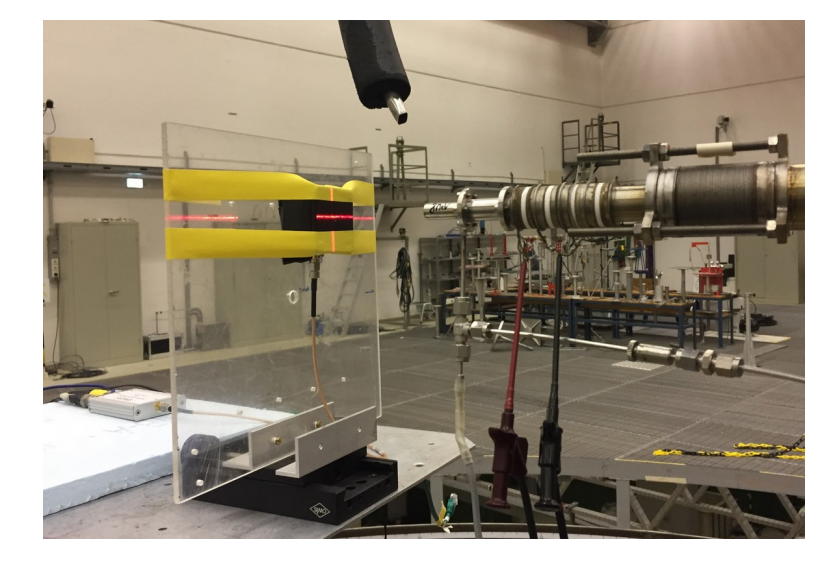

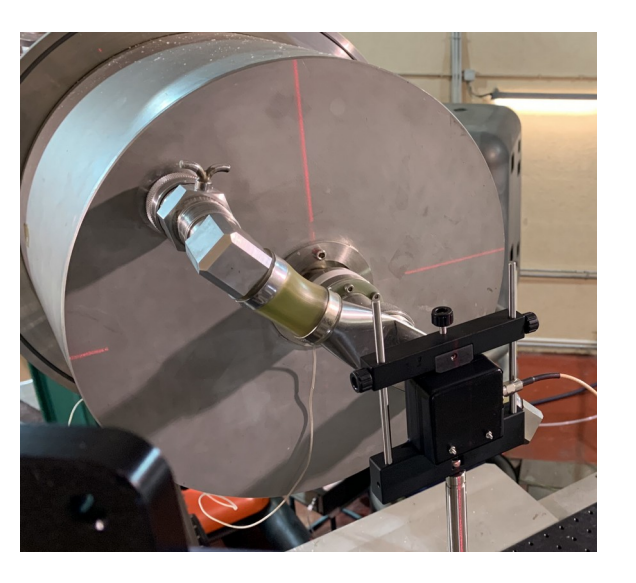

*Silicon diode detector (2cm* × *2cm* × *300 μm)*

*Diode setup irradiated at PTB Ion Accelerator Facility (PIAF)*

| Facility,<br>Reaction | $E_n$<br>(MeV) | $\sigma_E$<br>(keV) | (cm) | (φ<br>$\rm (cm^{-2}/s)$ | Φ<br>$\rm (cm^{-2})$ |
|-----------------------|----------------|---------------------|------|-------------------------|----------------------|
| PIAF, ${}^{3}H(d, n)$ | 17             | 154                 | 11.3 | $1.18 \cdot 10^5$       | $1.11 \cdot 10^8$    |
| $FNG, \, 3H(d,n)$     | 14.8           | 276                 | 7.6  | $9.01 \cdot 10^{6}$     | $2.74 \cdot 10^{9}$  |
| PIAF, $^2H(d,n)$      | 8              | 85                  | 12.4 | $7.41 \cdot 10^5$       | $3.61 \cdot 10^8$    |
| PIAF, $^2H(d,n)$      | 5              | 85                  | 12.4 | $1.73 \cdot 10^5$       | $2.65 \cdot 10^8$    |
| PIAF, ${}^{3}H(p,n)$  | 2.5            | 54                  | 11.3 | $4.12 \cdot 10^5$       | $4.51 \cdot 10^8$    |
| PIAF, ${}^{3}H(p,n)$  | 1.2            | 39                  | 11.3 | $3.44 \cdot 10^5$       | $2.48 \cdot 10^8$    |

*Diode setup irradiated at Frascati Neutron Generator (FNG)*

## Validation of G4SEE with neutrons [1]

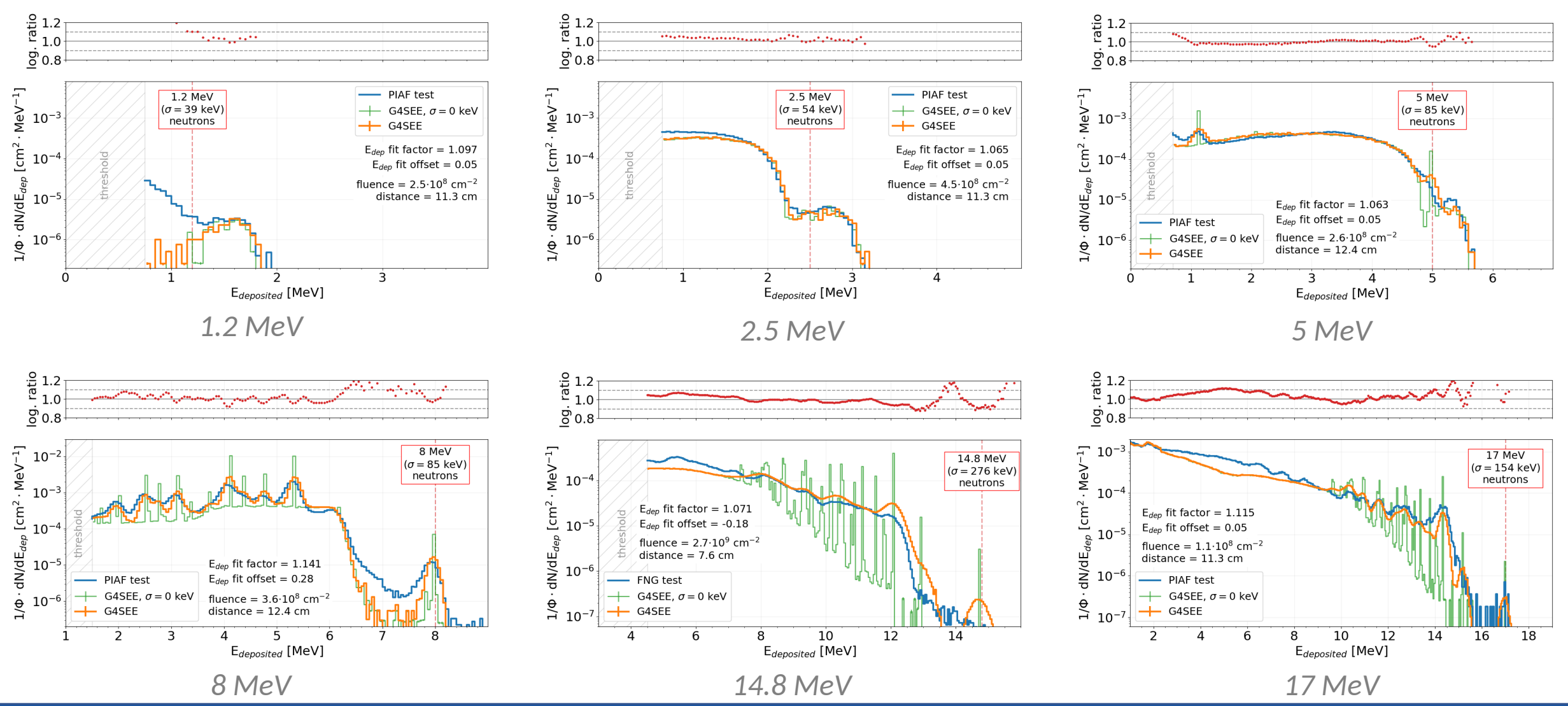

 **RADMEP workshop** G4SEE toolkit – Dávid Lucsányi, CERN R2E **24**

G4SEE L

## Validation of G4SEE with neutrons [1]

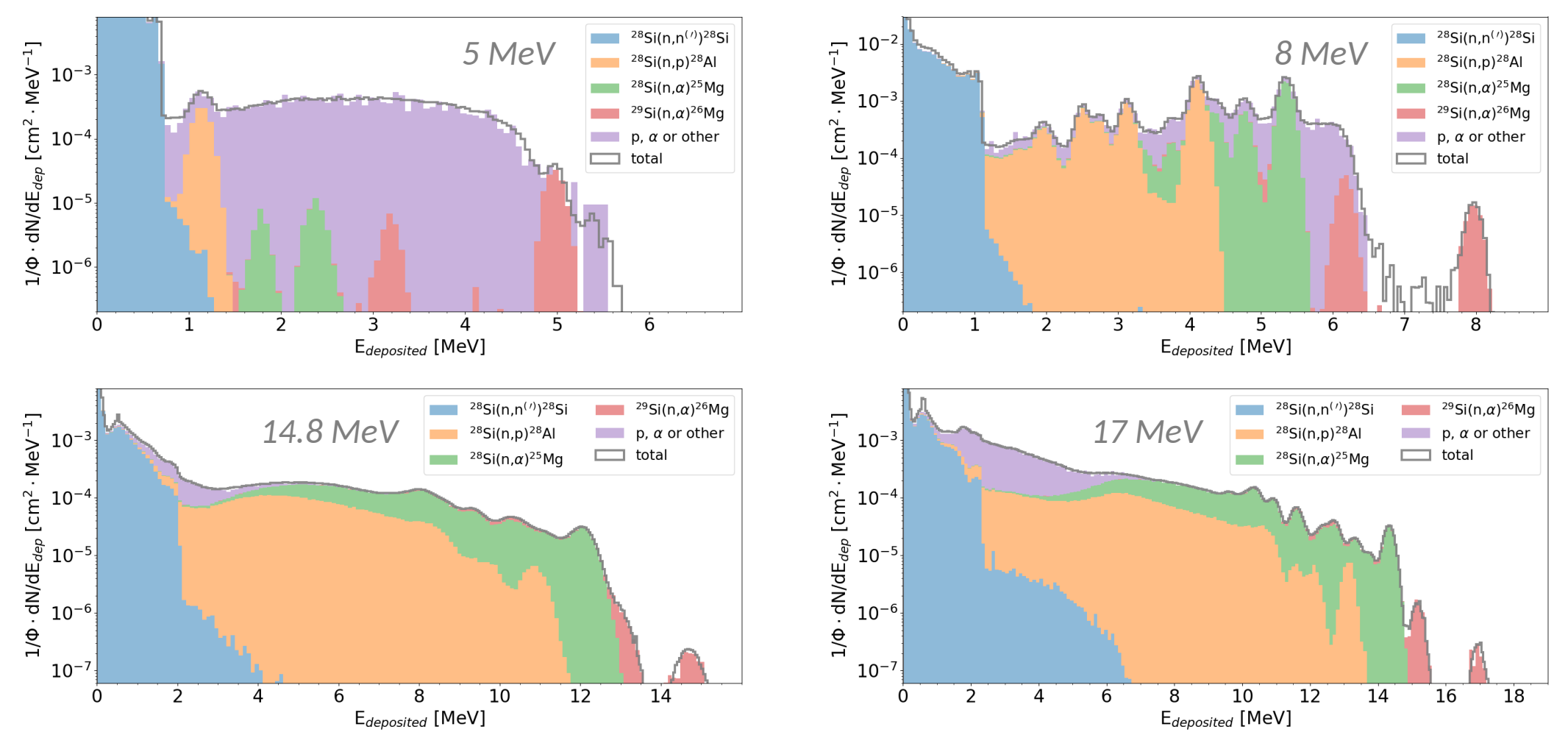

*Contribution of the most frequent nuclear reactions to energy deposition distributions of mono-energetic neutrons in Silicon diode detector*

### **RADMEP workshop** G4SEE toolkit – Dávid Lucsányi, CERN R2E **25**

G4SEE F

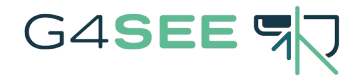

## Summary

- We went through tutorials how to run Monte Carlo simulations of Single Event Effects in SRAM cells using the Geant4-based G4SEE toolkit
- Free and open-source toolkit for the whole radiation effects community
- The demonstrated features will be integrated soon into FLUKA.CERN 5, and more new SEE scoring features will be added as well, so stay tuned!
- Until then, development is ongoing, so always checkout/pull the latest release of G4SEE (upcoming release v0.6)!

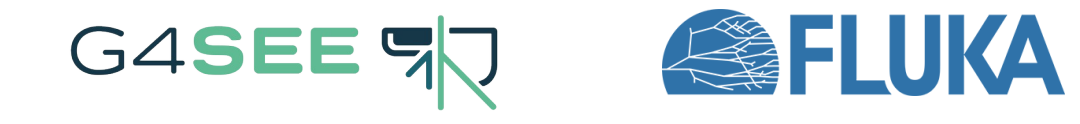

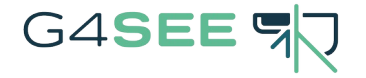

## Thank you for your attention! **Questions?**

If you have further questions, need more help, or you are interested in contributing to the G4SEE toolkit, please let us know!

[g4see.toolkit@cern.ch](mailto:g4see.toolkit@cern.ch)